## **KR CERTIFICATION TEST RESULT**

## **2 Over the Air Activation**

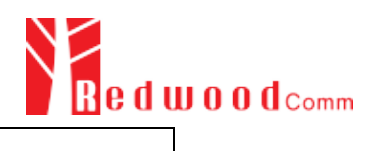

## 2.1 Over the Air Activation

[ TEST PURPOSE ] To verify the End Device's over the air activation with various downlink parameters and downlink timings : 2.1 Over the Air Activation

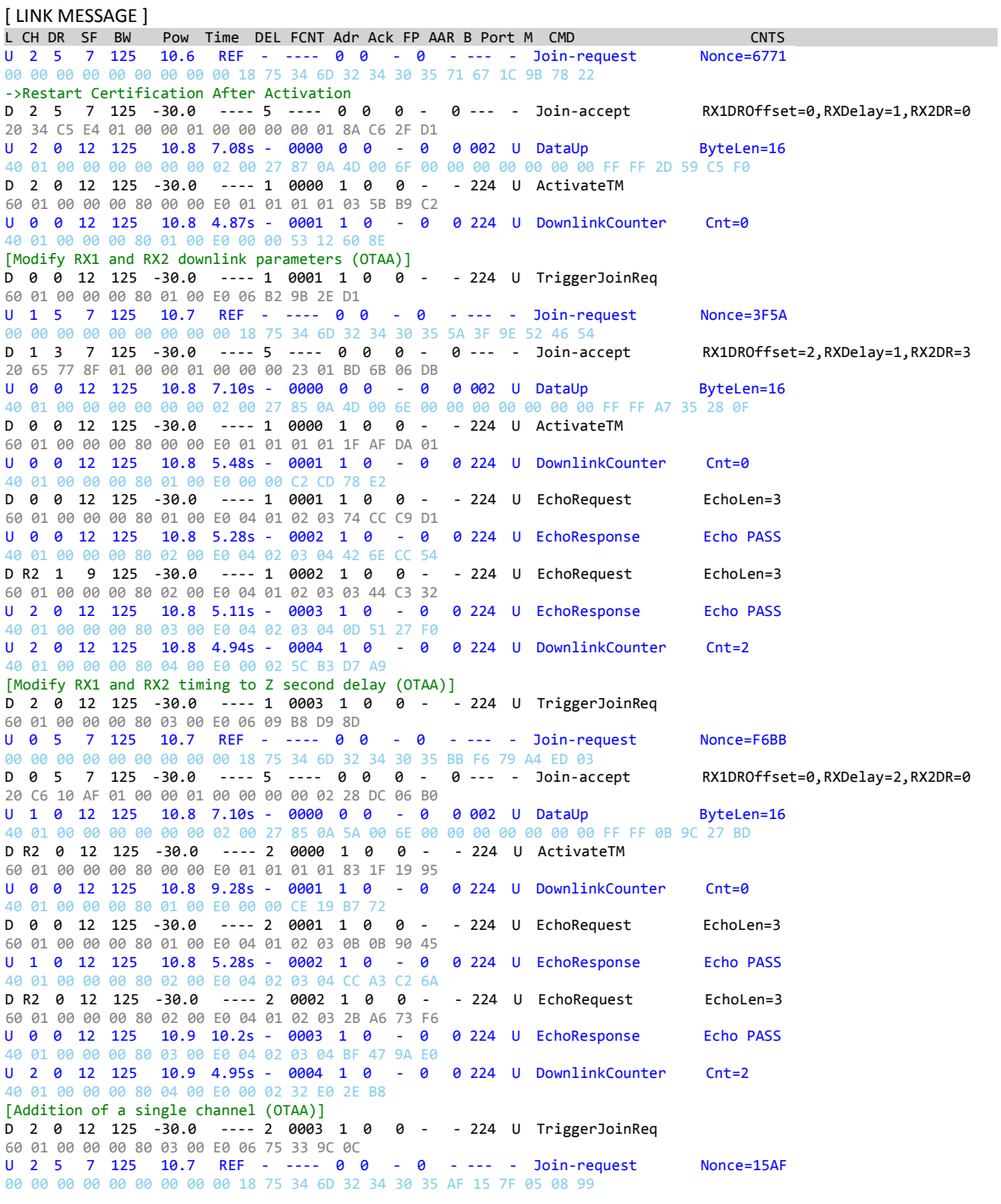

D 2 5 7 125 -30.0 ---- 5 ---- 0 0 0 - 0 --- - Join-accept RX1DROffset=0,RXDelay=1,RX2DR=0,f[3]=922.700 20 5C 50 CD 01 00 00 01 00 00 00 00 01 F8 CA 8C 00 00 00 00 00 00 00 00 00 00 00 00 00 B1 1C C2 F4 U 1 0 12 125 10.8 7.13s - 0000 0 0 - 0 0 002 U DataUp ByteLen=16 40 01 00 00 00 00 00 00 02 00 27 85 0A 60 00 6C 00 00 00 00 00 00 00 FF FF C8 55 E6 9B D 1 0 12 125 -30.0 ---- 1 0000 1 0 0 - - 224 U ActivateTM 60 01 00 00 00 80 00 00 E0 01 01 01 01 1F 1E 2E A4 U 3 0 12 125 10.8 4.74s - 0001 1 0 - 0 0 224 U DownlinkCounter Cnt=0 40 01 00 00 00 80 01 00 E0 00 00 00 8D 77 86 -> Got a packet on the new channel U 3 0 12 125 10.8 5.10s - 0002 1 0 - 0 0 224 U DownlinkCounter Cnt=0 40 01 00 00 00 80 02 00 E0 00 00 88 B3 A5 BD [Test over the air activation in RX2 - restore default parameters] D 3 0 12 125 -30.0 ---- 1 0001 1 0 0 - - 224 U TriggerJoinReq 60 01 00 00 00 80 01 00 E0 06 49 D7 D4 93 U 2 5 7 125 10.7 REF - ---- 0 0 - 0 - --- - Join-request Nonce=0FAE 00 00 00 00 00 00 00 00 00 18 75 34 6D 32 34 30 35 AE 0F F1 4D 96 4A D R2 0 12 125 -30.0 ---- 5 ---- 0 0 0 - 0 --- - Join-accept RX1DROffset=0,RXDelay=1,RX2DR=0 20 D6 A0 19 01 00 00 01 00 00 00 00 01 CB CD 19 25 U 2 0 12 125 10.8 9.23s - 0000 0 0 - 0 0 002 U DataUp ByteLen=16 40 01 00 00 00 00 00 00 02 00 27 85 0A 66 00 6F 00 00 00 00 00 00 00 FF FF 4B C8 06 D3 D 2 0 12 125 -30.0 ---- 1 0000 1 0 0 - - 224 U ActivateTM 60 01 00 00 00 80 00 00 E0 01 01 01 01 CB 53 CA AE U 0 0 12 125 10.8 3.83s - 0001 1 0 - 0 0 224 U DownlinkCounter Cnt=0 40 01 00 00 00 80 01 00 E0 00 00 AC 46 4E B6 D 0 0 12 125 -30.0 ---- 1 0001 1 0 0 - - 224 U EchoRequest EchoLen=3 60 01 00 00 00 80 01 00 E0 04 01 02 03 0C F5 4E 6A U 0 0 12 125 10.8 5.28s - 0002 1 0 - 0 0 224 U EchoResponse Echo PASS 40 01 00 00 00 80 02 00 E0 04 02 03 04 09 9B 4E 8B D R2 0 12 125 -30.0 ---- 1 0002 1 0 0 - - 224 U EchoRequest EchoLen=3 60 01 00 00 00 80 02 00 E0 04 01 02 03 8D 1F 42 39 U 2 0 12 125 10.8 5.11s - 0003 1 0 - 0 0 224 U EchoResponse Echo PASS 40 01 00 00 00 80 03 00 E0 04 02 03 04 0C BF 2D 69

[ TEST RESULT ]

## [VERDICT]

PASS [REASON]

DUT accepted Join-accept messages with various parameters

━━━━━━━━━━━━━━━━━━━━━━━━━━━━━━━━━━━━━━

━━━━━━━━━━━━━━━━━━━━━━━━━━━━━━━━━━━━━━

[Elapsed Time] 00:02:19

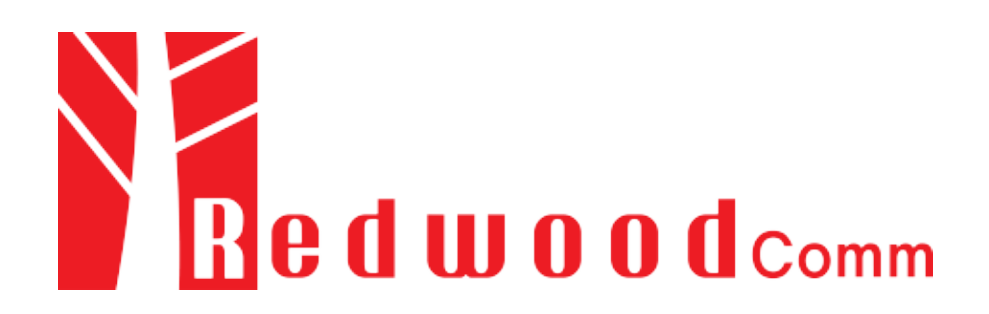